## [autogenerated](https://www.amateurfunk-sulingen.de/wiki/doku.php?id=tag:autogenerated&do=showtag&tag=autogenerated)

Explication:

- Wanted: Liens existe pour une page qui n'existe pas
- Valid: Page existe et peut être atteint par des liens
- Orphans: Page existe mais pas de lien pour atteindre cette page

## Orphans

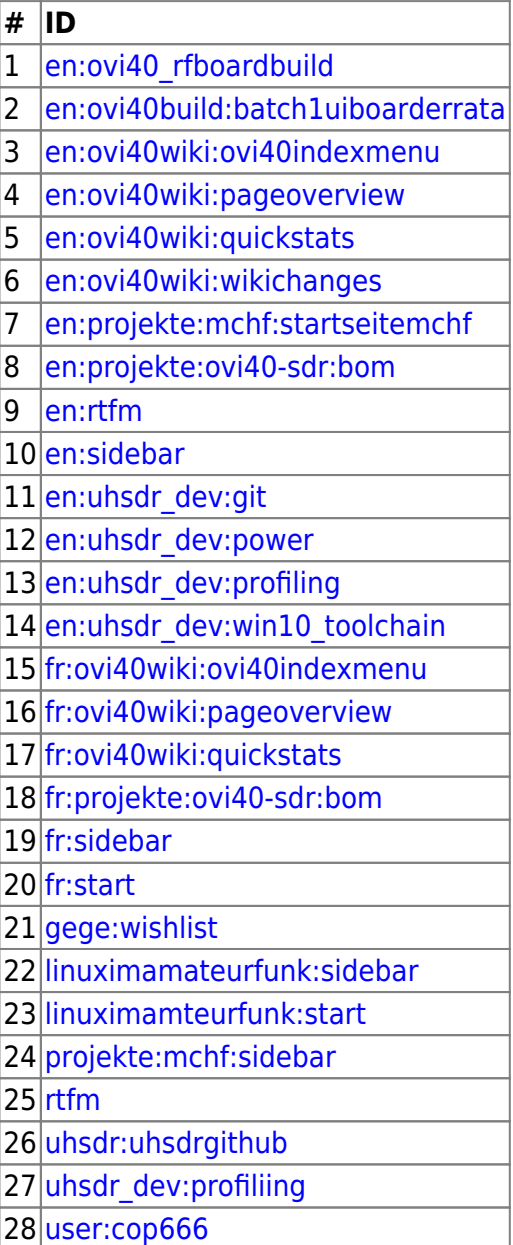

## Wanted

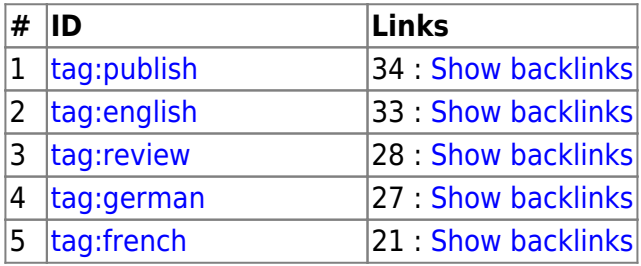

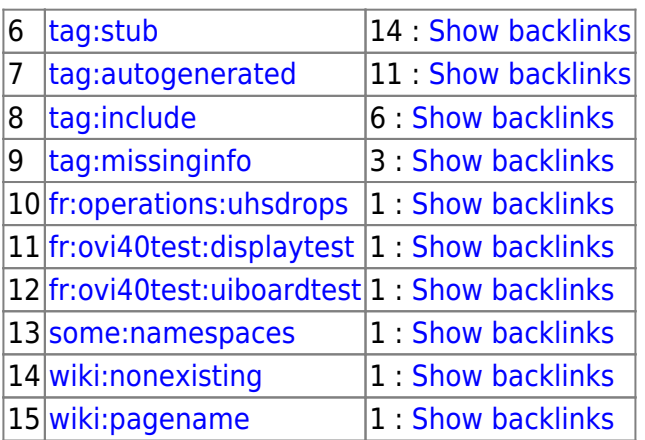

## Valid

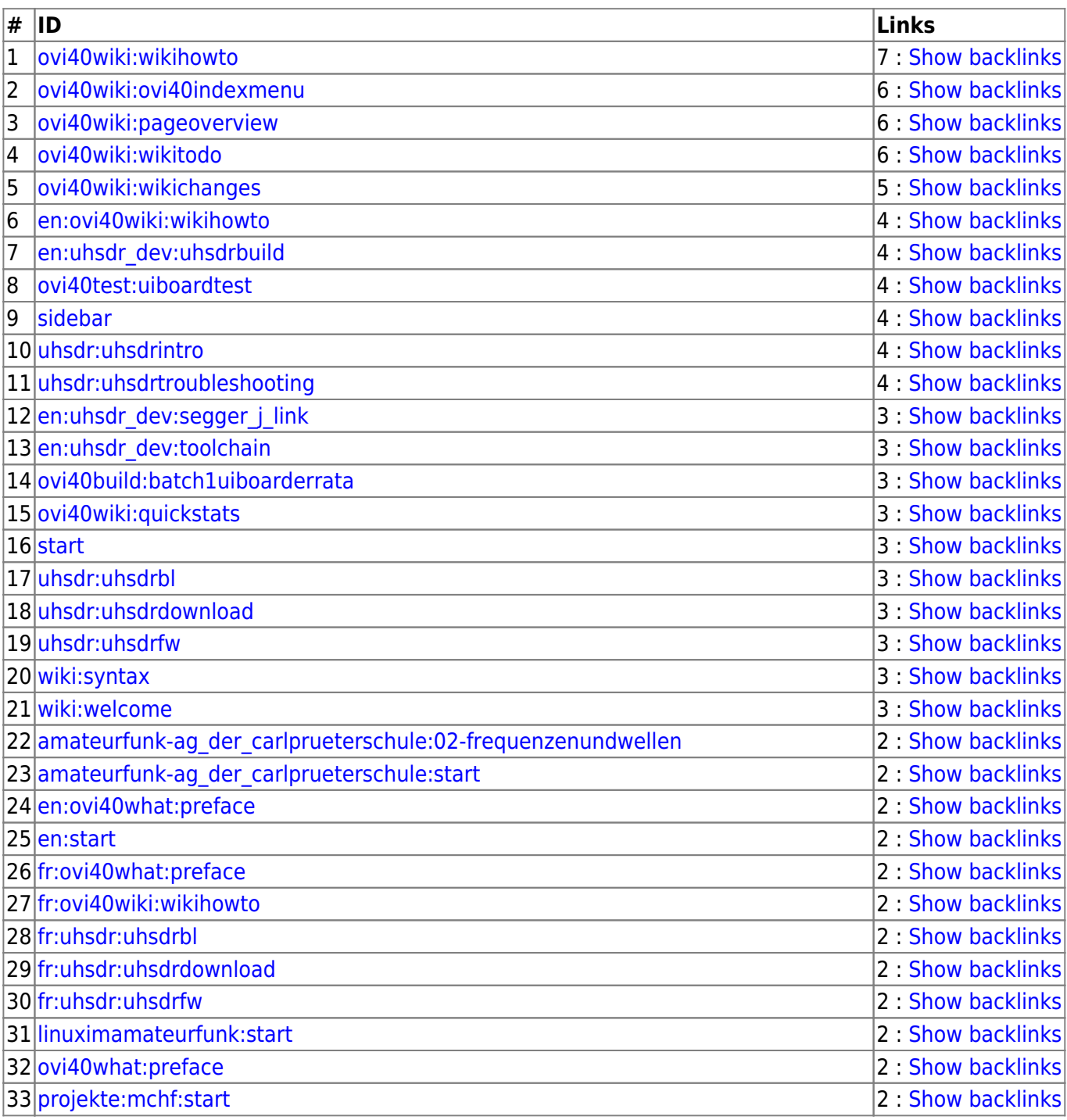

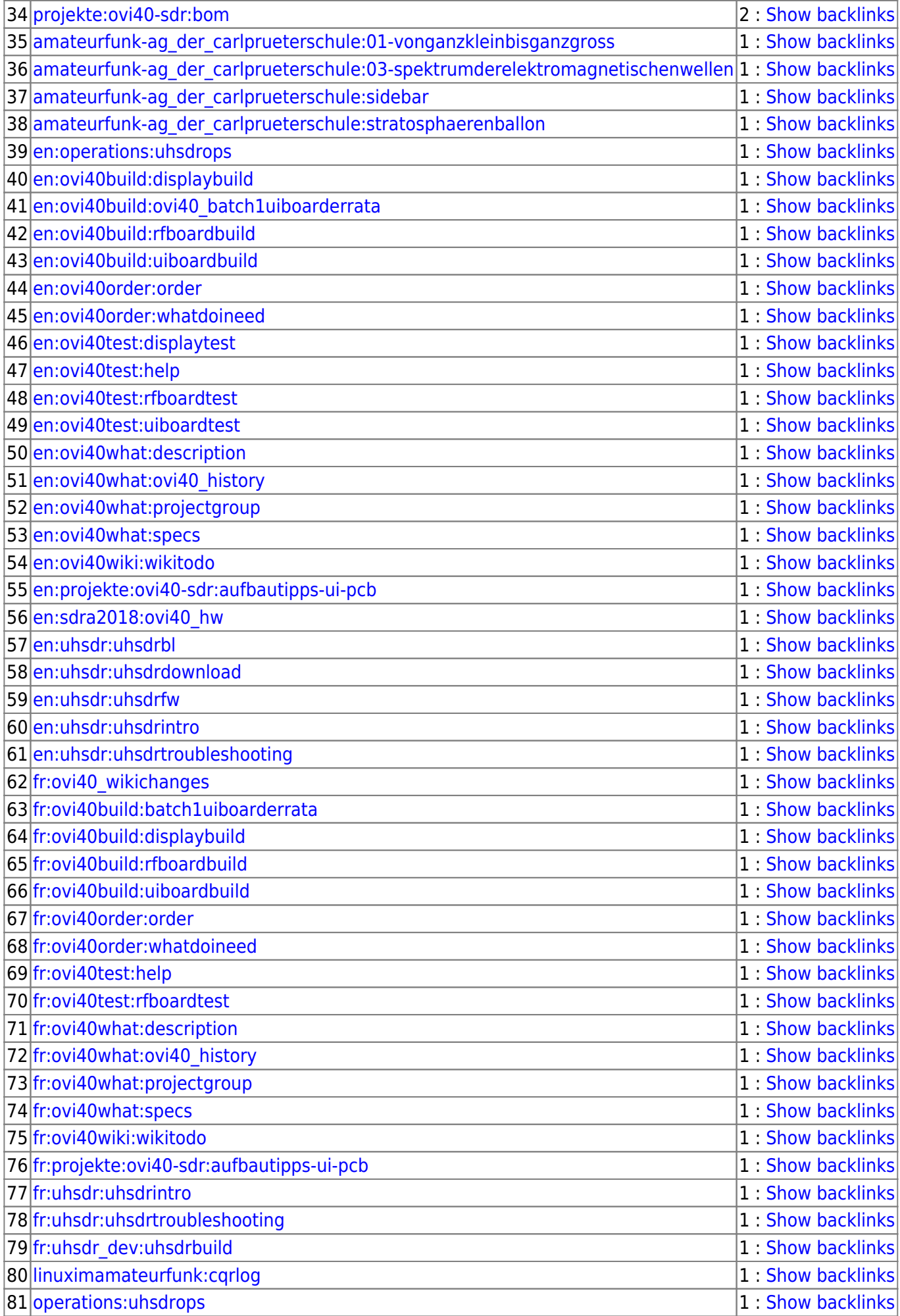

Afu - Wiki des DARC OV Sulingen I40 - https://www.amateurfunk-sulingen.de/wiki/

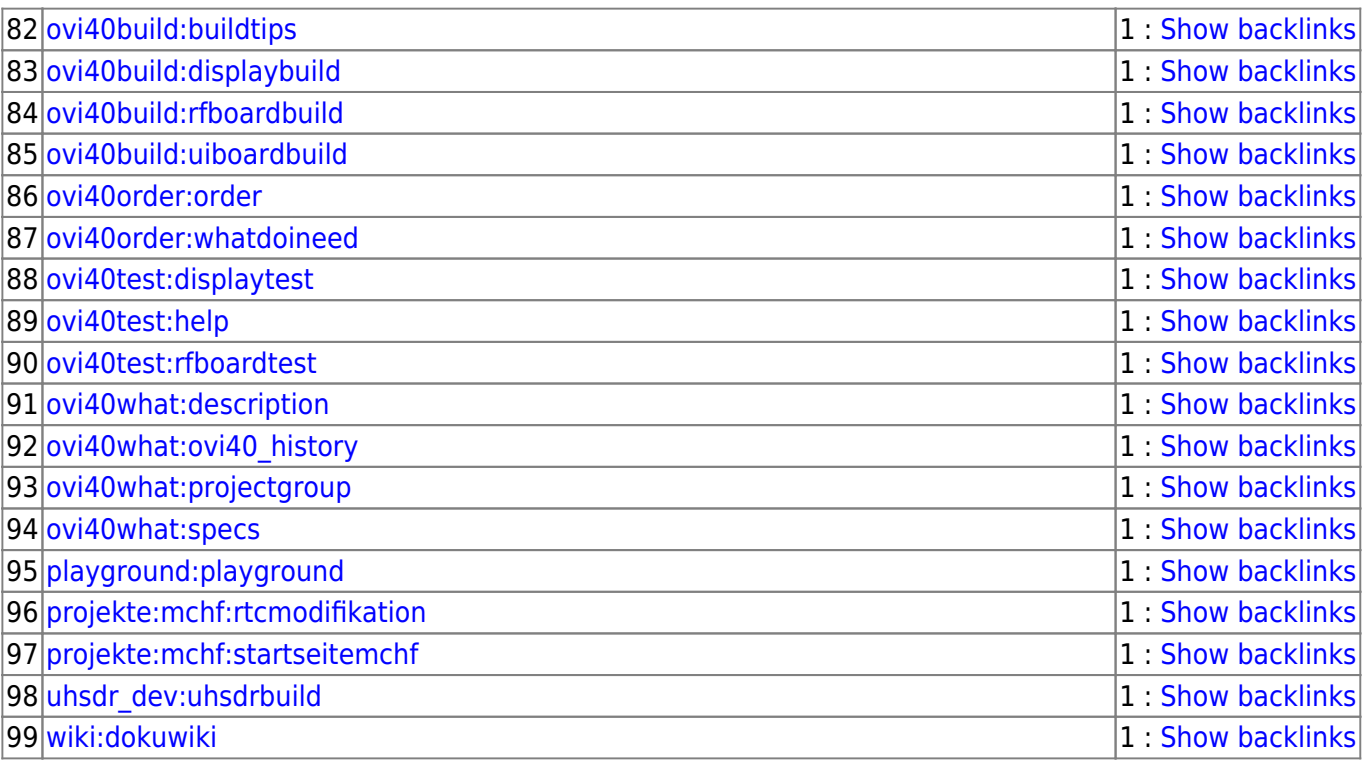

From:

<https://www.amateurfunk-sulingen.de/wiki/> - **Afu - Wiki des DARC OV Sulingen I40**

Permanent link: **<https://www.amateurfunk-sulingen.de/wiki/doku.php?id=fr:ovi40wiki:pageoverview>**

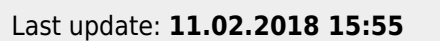

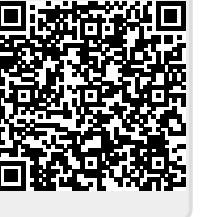